# A LIBRARY TO COMPUTE THE DENSITY OF THE DISTANCE BETWEEN A POINT AND A RANDOM VARIABLE UNIFORMLY DISTRIBUTED IN SOME SETS

Vincent Guigues School of Applied Mathematics, FGV Praia de Botafogo, Rio de Janeiro, Brazil vguigues@fgv.br

ABSTRACT. In [2], algorithms to compute the density of the distance to a random variable uniformly distributed in (a) a ball, (b) a disk, (c) a line segment, or (d) a polygone were introduced. For case (d), the algorithm, based on Green's theorem, has complexity  $n\log(n)$  where n is the number of vertices of the polygone. In this paper, we present for case (d) another algorithm with the same complexity, based on a triangulation of the polygone. We also describe an open source library, available at https://github.com/vguigues/Areas\_Library, providing this algorithm as well as the algorithms from [2].

**Keywords:** Computational Geometry, Geometric Probability, Distance to a random variable, Uniform distribution, Green's theorem, PSHA.

MSC2010 subject classifications: 60D05, 65D99, 51N20, 65D30, 86A15.

#### 1. Introduction

Let  $S \subset \mathbb{R}^3$  be a closed and bounded set and let  $X : \Omega \to S$  be a random variable uniformly distributed in S. Given  $P \in \mathbb{R}^3$ , consider random variable D given by the Euclidean distance  $D : \Omega \to \mathbb{R}_+$  between P and X, i.e.,  $D(\omega) = \|\overrightarrow{PX(\omega)}\|_2$  for any  $\omega \in \Omega$ .

Denoting respectively the density and the cumulative distribution function (CDF) of D by  $f_D(\cdot)$  and  $F_D(\cdot)$ , we have  $f_D(d) = F_D(d) = 0$  if  $d < \min_{Q \in S} \|\overrightarrow{PQ}\|_2$  while  $f_D(d) = 0$  and  $F_D(d) = 1$  if  $d > \max_{Q \in S} \|\overrightarrow{PQ}\|_2$ . For  $\min_{Q \in S} \|\overrightarrow{PQ}\|_2 \le d \le \max_{Q \in S} \|\overrightarrow{PQ}\|_2$ , we have

$$F_D(d) = \mathbb{P}(D \le d) = \frac{\mu(\mathcal{B}(P, d) \cap S)}{\mu(S)}$$

where  $\mu(A)$  is the Lebesgue measure of the set A and  $\mathcal{B}(P,d)$  is the ball of center P and radius d. As a result, the computation of the CDF of D amounts to the problem of computing the Lebesgue measures of S and of  $\mathcal{B}(P,d) \cap S$  for any  $d \in \mathbb{R}_+$ .

When S is a disk, a ball, or a line segment, it is easy to derive analytic expressions for both the CDF and the density of D, see [2] for details. When S is a polygone, an algorithm based on Green's theorem computing exactly the CDF of D is described in [2].

The study of these four cases is useful for Probabilistic Seismic Hazard Analysis (PSHA) to obtain the distribution of the distance between a given location on earth and the epicenter of an earthquake which, in a given seismic zone, is usually assumed to have a uniform distribution in that zone modelled as a union of disks, a union of balls, a union of line segments, or the boundary of a polyhedron in  $\mathbb{R}^3$ . This application, which motivated this study, is described in Section 2 of [2], following the lines of the seminal papers [1], [3], which paved the way for PSHA.

In this paper, we describe in Section 2 an algorithm to compute the CDF of D when S is a polygone using a triangulation of the polygone. This amounts to computing the area of the intersection of a disk and a triangle. To solve this problem, we enumerate all possible shapes for this intersection, identify in which of these cases we are (using tests depending on the disk and triangle considered), and compute the area of this shape. This shape can be decomposed as a union of triangles and lenses and therefore its area can

1

be easily computed analytically. Finally, in Section 3, we describe the main functions of an open source library, available at https://github.com/vguigues/Areas\_Library, implementing the algorithms from [2] and Section 2.

Throughout the paper, we use the following notation. For a point A in  $\mathbb{R}^2$ , we denote its coordinates with respect to a given Cartesian coordinate system by  $x_A$  and  $y_A$ . For two points  $A, B \in \mathbb{R}^2$ ,  $\overline{AB}$  is the line segment joining points A and B, i.e.,  $\overline{AB} = \{tA + (1-t)B : t \in [0,1]\}, (AB) = \{tA + (1-t)B : t \in \mathbb{R}\}$  is the line passing through A and B, and  $\overrightarrow{AB}$  is the vector whose coordinates are  $(x_B - x_A, y_B - y_A)$ . Given two vectors  $x, y \in \mathbb{R}^2$ , we denote the usual scalar product of x and y in  $\mathbb{R}^2$  by  $\langle x, y \rangle = x^{\mathsf{T}}y$ . For  $P \in \mathbb{R}^2$ , we denote the circle and the disk of center P and radius R by respectively  $\mathcal{C}(P,R)$  and  $\mathcal{D}(P,R)$ .

#### 2. An algorithm based on a triangulation of the polygone

Let S be a simple polygone contained in a plane given by its extremal points  $\{S_1, S_2, \ldots, S_n\}$  where the boundary of S is  $\bigcup_{i=1}^{n} \overline{S_i S_{i+1}}$  where  $S_i \neq S_j$  for  $i \neq j$  and  $1 \leq i, j \leq n$ .

The computation, at a given value R, of the CDF of the distance between a given point P and S requires computing the area of the intersection of S and of the ball of center P and radius R. Without loss generality, we will assume that P is in the plane containing S (if this is not the case, we can project P onto this plane and modify the value of the radius, see [2] for details). The area of the intersection can be obtained computing a triangulation of the polyhedron (with complexity  $n \log(n)$ ), then computing the area of intersection of disk  $\mathcal{D}(P,R)$  with the n-2 triangles of the triangulation, and summing these n-2 areas. Therefore, we need to devise an algorithm to compute the area of the intersection of a disk and a triangle and we proceed as follows.

Consider a triangle with vertices A, B, C and a disk of center P and radius R. We want to compute the area of the intesection of this triangle and this disk.

We first compute:

- the  $n_1$  intersections of  $\overline{AB}$  and C(P,R) denoted by  $A_1$  when  $n_1=1$  and  $A_1,A_2$  when  $n_1=2$  where
- $\|\overrightarrow{AA_1}\|_2 < \|\overrightarrow{AA_2}\|_2$  (see Figure 1); the  $n_2$  intersections of  $\overline{BC}$  and C(P,R) denoted by  $B_1$  when  $n_2 = 1$  and  $B_1, B_2$  when  $n_2 = 2$  where  $\|\overrightarrow{BB_1}\|_2 < \|\overrightarrow{BB_2}\|_2$  (see Figure 1); • the  $n_3$  intersections of  $\overline{AC}$  and C(P,R) denoted by  $C_1$  when  $n_3 = 1$  and  $C_1, C_2$  when  $n_3 = 2$  where
- $\|\overrightarrow{CC_1}\|_2 < \|\overrightarrow{CC_2}\|_2$  (see Figure 1).

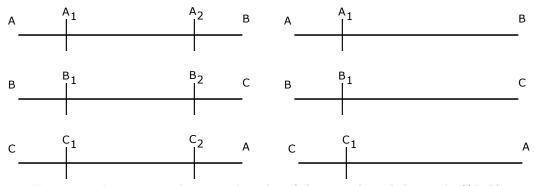

FIGURE 1. Intersections between the sides of the triangle and the cercle  $\mathcal{C}(P,R)$ .

Each  $n_i$ , i = 1, 2, 3, can take 3 values (0, 1, or 2) and therefore the triple  $(n_1, n_2, n_3)$  can take 27 possible different values. We associate to base 3 number  $n_3n_2n_1$  its decimal equivalent, denoted by Code in what follows, and given by  $Code = 9n_3 + 3n_2 + n_1$ . To identify the shape of the intersection between the triangle and the disk, we branch according to the value of variable Code and for a given value of Code, we consider all possible shapes for the intersection of the triangle and the disk. Obviously, for all values of Code corresponding to different permutations of the same triple  $(n_1, n_2, n_3)$  the different possible shapes for the intersection are the same. We now discuss for every possible value of variable Code how to compute the area of the intersection.

#### • Code=0.

In this case, there is no intersection between the circle C(P, d) and the triangle. There are three possible shapes for the intersection represented in Figure 2: (a) the triangle is contained in the disk, (b) the disk is outside the triangle, and (c) the disk is inside the triangle.

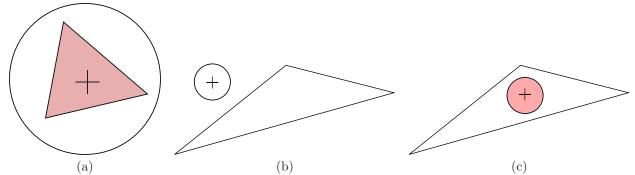

FIGURE 2. Possible shapes for the intersection when Code = 0.

To know which of subcases (a), (b), or (c) we are in, we compute

(2.1) 
$$d_A = \|\overrightarrow{PA}\|_2, d_B = \|\overrightarrow{PB}\|_2, d_C = \|\overrightarrow{PC}\|_2.$$

In what follows, we denote by

(2.2) 
$$T(A, B, C) = \frac{1}{2} \left| x_A(y_B - y_C) + x_B(y_C - y_A) + x_C(y_A - y_B) \right|$$

the area of triangle ABC. If  $d_A < R, d_B < R$ , and  $d_C < R$  then the area is T(A, B, C). Otherwise either P is inside the triangle and the area is  $\pi R^2$  or it is outside and the area is null. To know if P is inside or outside the triangle, we compute the crossing number for P and the triangle (see [4] for the definition of the crossing number and for instance [2, 4] for an algorithm to compute it) and the minimal distance  $d_{\min}$  from P to the border of the triangle. Knowing that the crossing number is odd if and only if P belongs to the relative interior of the triangle, P is inside the triangle if and only if  $d_{\min} = 0$  or the crossing number is odd.

• Code = 1, 3, 9, corresponding to  $(n_1, n_2, n_3) \in \{(1, 0, 0), (0, 1, 0), (0, 0, 1)\}$ , i.e., one side of the triangle has a single intersection with the circle and the remaining two have no intersection.

There are two possible shapes for the intersection represented in Figure 3-(a),(b).

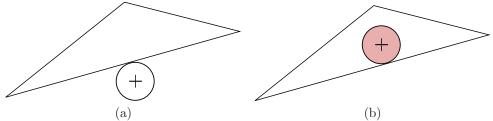

FIGURE 3. Possible shapes for the intersection when Code=1, 3, 9.

In case (a), P is outside the triangle and the area is null while in case (b), P is inside the triangle and the area is  $\pi R^2$ . We have already seen how to differentiate these two cases on the basis of  $d_{\min}$  and of the

crossing number.

• Code=2, 6, 18, obtained when  $(n_1, n_2, n_3)$  is (2, 0, 0), (0, 2, 0), (0, 0, 2), respectively.

There are two possible shapes for the intersection represented in Figure 4-(a), (b).

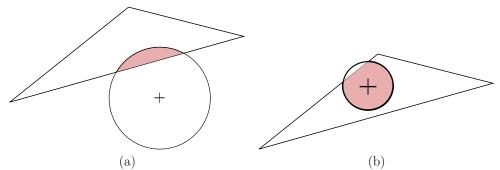

FIGURE 4. Possible shapes for the intersection when Code=2, 6, 18.

In each case, the intersection is a lens, of area  $\leq 0.5\pi R^2$  in case (a) and  $\geq 0.5\pi R^2$  in case (b). Let us recall how to compute analytically these areas.

Consider a chord  $\overline{AB}$  of circle  $\mathcal{C}(P,R)$ . It defines two lenses represented in Figure 5-(a), (b).

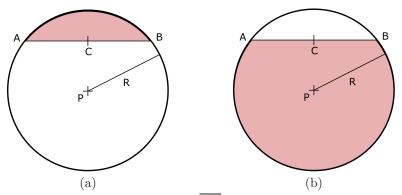

FIGURE 5. Two lenses given by chord  $\overline{AB}$  in a disk of center P and radius R.

Let us recall the formula for the area L(P, R, A, B) of the lens in case (a) (in case (b), it is given by  $\pi R^2 - L(P, R, A, B)$ ). In case (a), let  $C = \frac{A+B}{2}$  and let  $c\theta$  be the cosine of acute angle  $\angle CPB$  given by

$$c\theta = \frac{\langle \overrightarrow{PC}, \overrightarrow{PB} \rangle}{R \|\overrightarrow{PC}\|_2}.$$

Then

$$L(P, R, A, B) = R^2 \arccos(c\theta) - R^2 c\theta \sqrt{1 - c\theta^2}.$$

With this notation, when Code = 18, i.e., when  $(n_3, n_2, n_1) = (2, 0, 0)$ , in case (a), the area of the intersection is given by  $L(P, R, C_1, C_2)$ . The cases where Code = 2, 6 are dealt with by appropriate permutation of the intersection points.

• Code=4, 10, 12, obtained when  $(n_3, n_2, n_1)$  is (0, 1, 1), (1, 0, 1), (1, 1, 0).

The possible shapes for the intersection between the triangle and disk are given in Figure 6. We discuss

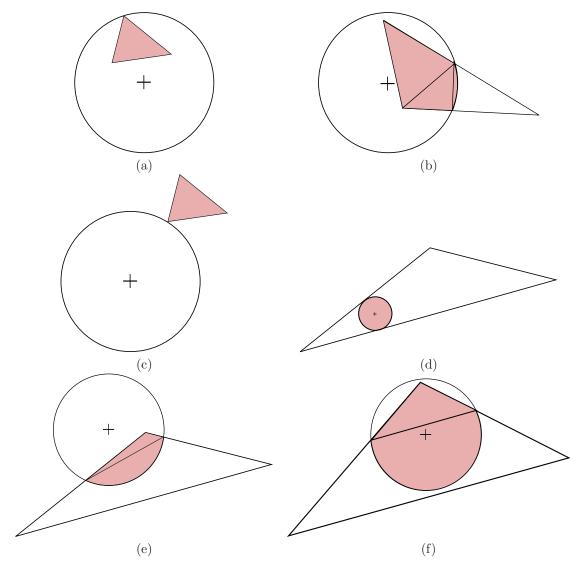

FIGURE 6. Possible shapes for the intersection when Code=4, 10, or 12.

how to compute the intersection area when  $(n_3, n_2, n_1) = (1, 1, 0)$ , i.e., Code = 12. The cases Code=4,10, are similar, obtained by appropriate permutation of A, B, C and the intersection points.

Let us first discuss on how to distinguish between cases (e) and (f). In these cases, the intersection is the union of a triangle and a lens. In case (e) the lens has area lower than or equal to  $0.5\pi R^2$  while in case (f) the lens has area greater than  $0.5\pi R^2$ . In case (f), P and C are in two different half-spaces separated by line  $(C_1B_1)$ . More precisely, let us introduce the function

## $[out] = Are_In_Same_Half_Space(C,P,A,B)$

with inputs four points C, P, A, B in  $\mathbb{R}^2$  which returns 0 if C and P are in two different half-spaces separated by line (AB) and 1 otherwise. Clearly, out is 1 if and only if  $(x_A = x_B \text{ and } (x_A - x_P)(x_A - x_C) \ge 0)$  or  $(x_A \ne x_B \text{ and } (y_P - D_{A,B}(x_P))(y_C - D_{A,B}(x_C)) \ge 0)$  where

$$D_{A,B}(x) = y_A + \frac{y_B - y_A}{x_B - x_A}(x - x_A).$$

With this notation, the intersection area in cases (a)-(f) is computed with the following pseudo-code where area will store the intersection area:

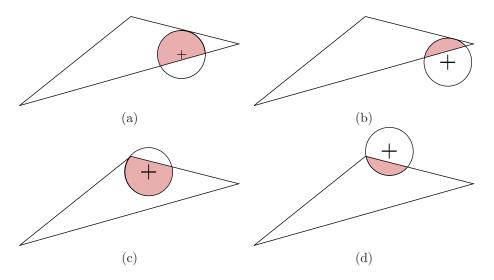

FIGURE 7. Possible shapes for the intersection when Code=5, 7, 11, 15, 19, or 21.

```
area=0.  
if d_A < R and d_B < R and d_C = R then area = T(A,B,C), else if d_A < R and d_B < R, and d_C > R then area = L(P,R,C_1,B_1) + T(A,B,B_1) + T(A,B_1,C_1), else if d_A > R and d_B > R and d_C > R then area = \pi R^2, else if d_A > R and d_B > R and d_C < R then [out]=Are_In_Same_Half_Space(C,P,B_1,C_1), if out=1 then area = T(C,B_1,C_1) + L(P,R,B_1,C_1), else area = T(C,B_1,C_1) + \pi R^2 - L(P,R,B_1,C_1), end if end if
```

• Code=5,7,11,15,19,21, corresponding to  $(n_3, n_2, n_1) \in \{(0, 1, 2), (0, 2, 1), (1, 0, 2), (1, 2, 0), (2, 0, 1), (2, 1, 0)\}.$ 

The possible shapes for the intersection are represented in Figure 7. It follows that when Code=5 or 11, i.e., when  $(n_3, n_2, n_1)$  is (0, 1, 2) or (1, 0, 2), the area of the intersection is computed with the following pseudo-code (stored in variable area):

```
if the crossing number for P and the triangle is odd or d_{\min} = 0 then \mathtt{area} = \pi R^2 - L(P, R, A_1, A_2) else \mathtt{area} = L(P, R, A_1, A_2). end if
```

The pseudo-codes when Code=7,15,19,21, are obtained by appropriate permutations of the intersection points.

• Code=8, 20, 24 obtained when  $(n_3, n_2, n_1) = (0, 2, 2), (2, 0, 2), (2, 2, 0).$ 

The possible shapes for the intersection are represented in Figure 8. It follows that when Code=8, i.e., when  $(n_3, n_2, n_1) = (0, 2, 2)$  the pseudo-code for computing the area of the intersection (stored in variable area) is the following:

```
area=0.  \label{eq:cont_space} $$[out]=Are_In_Same_Half_Space(B,P,A_1,B_2)$ if $d_B>R$
```

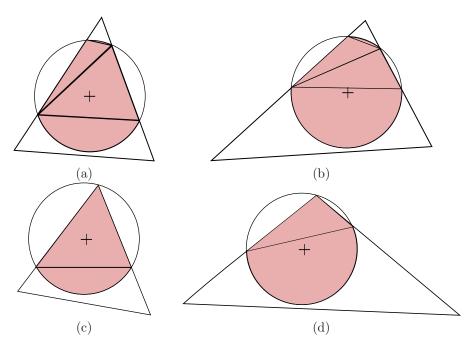

FIGURE 8. Possible shapes for the intersection when Code=8, 20, or 24

```
\begin{array}{l} \textbf{if out=1} \\ \textbf{area} = L(P,R,A_1,B_2) + T(B_1,A_1,B_2) + T(A_2,A_1,B_1) + L(P,R,A_2,B_1), \\ \textbf{else} \\ \textbf{area} = \pi R^2 - L(P,R,A_1,B_2) + T(B_1,A_1,B_2) + T(A_2,A_1,B_1) + L(P,R,A_2,B_1), \\ \textbf{end if} \\ \textbf{else} \\ \textbf{if out=1} \\ \textbf{area} = L(P,R,A_1,B_2) + T(B,A_1,B_2), \\ \textbf{else} \\ \textbf{area} = \pi R^2 - L(P,R,A_1,B_2) + T(B,A_1,B_2). \\ \textbf{end if} \\ \textbf{end if} \end{array}
```

The pseudo-codes for Code = 20 and 24 are obtained by appropriate permutations of A, B, C, and the intersection points.

## • Code=13 obtained when $(n_3, n_2, n_1) = (1, 1, 1)$ .

The possible shapes for the intersection are represented in Figure 9. Therefore the pseudo-code for computing the intersection area is the following (where the area of the intersection is stored in variable area):

```
\begin{array}{l} \text{if } d_A > R \text{ and } d_B > R \text{ and } d_C > R \text{ then area} = \pi R^2, \\ \text{else if } d_A = R \text{ and } d_B > R \text{ and } d_C < R \text{ then area} = L(P,R,A,B_1) + T(A,C,B_1), \\ \text{else if } d_A = R \text{ and } d_C > R \text{ and } d_B < R \text{ then area} = L(P,R,A,B_1) + T(A,B,B_1), \\ \text{else if } d_B = R \text{ and } d_A > R \text{ and } d_C < R \text{ then area} = L(P,R,B,C_1) + T(C,B,C_1), \\ \text{else if } d_B = R \text{ and } d_C > R \text{ and } d_A < R \text{ then area} = L(P,R,B,C_1) + T(A,B,C_1), \\ \text{else if } d_C = R \text{ and } d_B > R \text{ and } d_A < R \text{ then area} = L(P,R,C,A_1) + T(C,A,A_1), \\ \text{else if } d_C = R \text{ and } d_B < R \text{ and } d_A > R \text{ then area} = L(P,R,C,A_1) + T(C,B,A_1), \\ \text{else if } d_A < R \text{ and } d_B > R \text{ and } d_C > R \text{ then } \\ \text{[out]=Are_In_Same_Half_Space}(P,A,A_1,C_1), \\ \text{if out=1 then area} = L(P,R,A_1,C_1) + T(A,A_1,C_1), \\ \end{array}
```

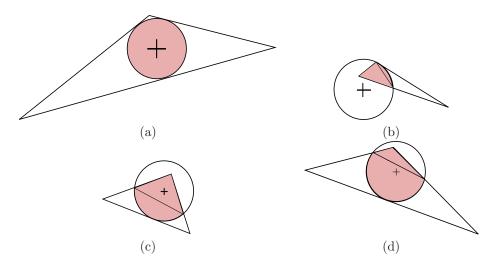

FIGURE 9. Possible shapes for the intersection when Code=13.

```
else area= \pi R^2 - L(P,R,A_1,C_1) + T(A,A_1,C_1) end if else if d_B < R and d_A > R and d_C > R then [out]=Are_In_Same_Half_Space(P,B,A_1,B_1), if out=1 then area= L(P,R,A_1,B_1) + T(B,A_1,B_1), else area= \pi R^2 - L(P,R,A_1,B_1) + T(B,A_1,B_1) end if else if d_C < R and d_A > R and d_B > R then [out]=Are_In_Same_Half_Space(P,C,C_1,B_1), if out=1 then area= L(P,R,C_1,B_1) + T(C,C_1,B_1), else area= \pi R^2 - L(P,R,C_1,B_1) + T(C,C_1,B_1), end if
```

• Code=14, 16, 22 obtained when  $(n_3, n_2, n_1) = (1, 1, 2), (1, 2, 1), (2, 1, 1)$ . The possible shapes for the intersection are represented in Figure 10. It follows that the pseudo-code for computing the area of the intersection (stored in variable area) when Code= 14 is the following:

```
area = 0.
if d_A > R and d_B > R and d_C > R then
  [out] = Are_In_Same_Half_Space(P, C, A_1, A_2),
  if out=1 then area= \pi R^2 - L(P, R, A_1, A_2),
  else area=L(P, R, A_1, A_2),
  end if
else if d_A > R and d_C < R and d_B > R then
  area = L(P, R, A_1, C_1) + L(P, R, B_1, A_2) + T(C, C_1, A_1) + T(C, A_1, A_2) + T(C, B_1, A_2),
else if d_B = R and d_A = R and d_C < R then area T(A, B, C),
else if d_B = R and d_A = R and d_C > R then area = L(P, R, A, B),
else if d_B = R
  if d_C < R then area = L(P, R, A_1, C_1) + T(B, C, A_1) + T(C, A_1, C_1),
        [out] = Are_In_Same_Half_Space(P, C, B, A),
       if out= 1 then area= \pi R^2 - L(P, R, A_1, B),
        else area= L(P, R, A_1, B),
        end if
```

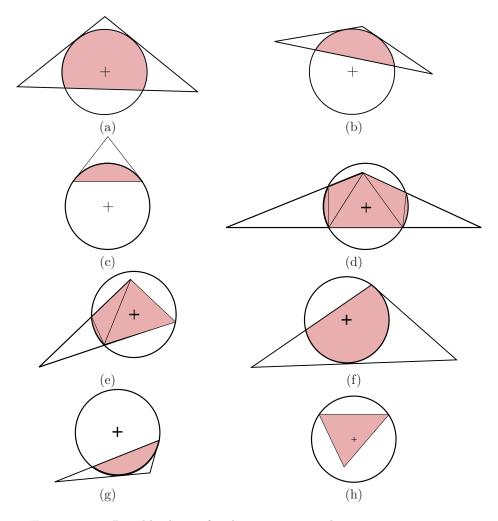

FIGURE 10. Possible shapes for the intersection when Code=14, 16 or 22.

```
end if else if d_A=R if d_C < R then area= L(P,R,B_1,A_2)+T(A,C,A_2)+T(C,B_1,A_2), else [out]=Are_In_Same_Half_Space(P,C,B,A), if out= 1 then area= \pi R^2-L(P,R,A,A_2), else area= L(P,R,A,A_2), end if end if
```

The pseudo-codes when Code=16 and 22 are obtained by appropriate permutation of A, B, C, and the intersection points.

• Code=17, 23, 25 obtained when  $(n_3, n_2, n_1) = (1, 2, 2), (2, 1, 2), (2, 2, 1)$ . The possible shapes for the intersection are represented in Figure 11. It follows that when Code= 17 the pseudo-code for computing the area of the intersection is the following:

```
\label{eq:definition} \mbox{if } d_A > R \mbox{ and } d_B > R \mbox{ and } d_C > R \mbox{ then} \\ \mbox{[out]=Are_In_Same_Half_Space}(P,B,B_2,A_1), \\
```

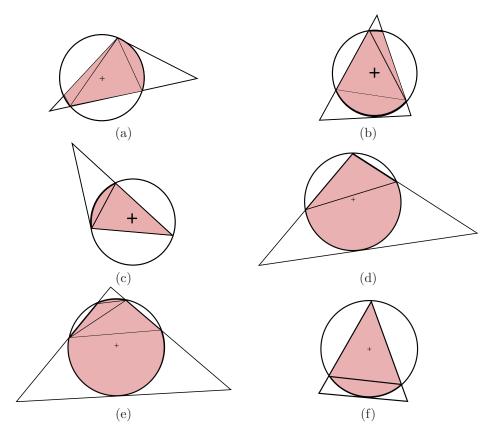

FIGURE 11. Possible shapes for the intersection when Code=17,23 or 25.

```
if out= 1 then area= L(P,R,B_1,A_2) + L(P,R,A_1,B_2) + T(B_1,A_2,B_2) + T(A_1,A_2,B_2), else area= L(P,R,B_1,A_2) + \pi R^2 - L(P,R,A_1,B_2) + T(B_1,A_2,B_2) + T(A_1,A_2,B_2), end if else if d_A = R and d_B = R then area= L(P,R,A,B_2) + T(A,B,B_2), else if d_C = R and d_B = R then area= L(P,R,C,A_1) + T(B,C,A_1), else if d_B = R then [out]=Are_In_Same_Half_Space(P,B,B_2,A_1), if out= 1 then area= L(P,R,A_1,B_2) + T(A_1,B,B_2), else area= \pi R^2 - L(P,R,A_1,B_2) + T(A_1,B,B_2), end if else if d_A = R then area = L(P,R,A_1,B_2) + L(P,R,A_2,B_1) + T(A,B_2,B_1) + T(A,B_1,A_2), else if d_C = R then area = L(P,R,A_1,C) + L(P,R,A_2,B_1) + T(C,A_2,A_1) + T(C,B_1,A_2), end if.
```

The pseudo-codes when Code=23 and 25 are obtained by appropriate permutation of A,B,C, and the intersection points.

• Code=26 corresponding to  $(n_3, n_2, n_1) = (2, 2, 2)$ . The possible shapes for the intersection are represented in Figure 12. From this figure we obtain the following pseudo-code to compute the intersection area:

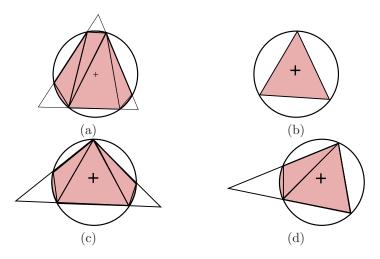

FIGURE 12. Possible shapes for the intersection when Code=26.

if  $d_A > R$  and  $d_B > R$  and  $d_C > R$  then area =  $L(P, R, A_2, B_1) + L(P, R, B_2, C_1) + L(P, R, A_1, C_2)$  $+T(A_2, B_1, A_1) + T(A_1, C_2, B_1) + T(C_2, B_1, B_2) + T(B_2, C_1, C_2),$ else if  $d_A = R$  and  $d_B = R$  and  $d_C = R$  then area T(A, B, C), else if  $d_A = R$  and  $d_B = R$  and  $d_C > R$  then  $area = L(P, R, C_1, B_2) + T(A, B, C_1) + T(B, C_1, B_2),$ else if  $d_A = R$  and  $d_C = R$  and  $d_B > R$  then  $area = L(P, R, A_2, B_1) + T(A, C, A_2) + T(C, A_2, B_1),$ else if  $d_B = R$  and  $d_C = R$  and  $d_A > R$  then  $area = L(P, R, A_1, C_2) + T(C, B, A_1) + T(C, A_1, C_2),$ else if  $d_A = R$  and  $d_B > R$  and  $d_C > R$  then  $area = L(P, R, A_2, B_1) + L(P, R, B_2, C_1) + T(A, A_2, B_1) + T(A, B_1, B_2) + T(A, C_1, B_2),$ else if  $d_B = R$  and  $d_A > R$  and  $d_C > R$  then  $area = L(P, R, A_1, C_2) + L(P, R, C_1, B_2) + T(A, B, C_2) + T(B, C_1, C_2) + T(B, B_2, C_1),$ else if  $d_C = R$  and  $d_A > R$  and  $d_B > R$  then  $area = L(P, R, A_1, C_2) + L(P, R, A_2, B_1) + T(C, C_2, A_1) + T(C, A_1, A_2) + T(C, B_1, A_2),$ end if

## 3. The library: main functions and examples

The Matlab library, available at https://github.com/vguigues/Areas\_Library, computes the density of the distance D to a random variable uniformly distributed in some sets and the area of intersection of disks and balls with those sets.

All necessary files to run the functions of the library are in folders Areas\_Library and its subfolder Examples which contains files to run the main functions on examples. No external library is needed. We implemented all functions of these folders except function polygon\_triangulate which computes a triangulation of a polygone. This function, which can be found in folder Areas\_Library, is the Matlab version by John Burkardt of the original C version by Joseph ORourke [4].

If the folder Areas\_Libary is copied in folder C:\Users\user\_name, before using the library, update the path in Matlab with commands:

```
addpath 'C:\Users\user_name\Areas_Libary'
addpath 'C:\Users\user_name\Areas_Libary\Examples'
```

The next section shows how to use the main functions of the library using the files of examples that can be found in folder Areas\_Libary\Examples.

3.1. Density of the distance to a random variable uniformly distributed in a polygone. The function to compute the density of the distance from a point  $P \in \mathbb{R}^2$  to a random variable uniformly distributed in a polygone S is:

```
[d,time,dmin,dmax]=density_polyhedron(S,P,Np,algo)
```

where input variables are:

- algo: a char indicating the algorithm used. It can take two values 'g' and 't1'. When algo='g', the algorithm given in [2] based on Green's theorem is used. When algo='t1' the algorithm from Section 2 is used to compute the intersection areas of disks and the polygone.
- Np: the number of discretization points: the density is computed at Np equally spaced points  $x_1, x_2, \ldots, x_{Np}$  from the support of the random variable distance.
- P: point P as explained above.
- $S = [S_1; S_2; S_3; \ldots; S_n; S_1]$ : the polyhedron where n is the number of vertices and  $S_1, S_2, S_3, \ldots, S_n$  are the successive vertices of the polyhedron. Observe that the first point  $S_1$  is repeated. When algo='g', when travelling on the boundary of S from  $S_1$  to  $S_2$ , then from  $S_2$  to  $S_3$  and so on until the last line segment  $\overline{S_nS_1}$ , one always has the relative interior of S to the left. When algo='t1' this restriction does not apply: if algo='t1', when travelling on of S from  $S_1$  to  $S_2$ , then from  $S_2$  to  $S_3$  and so on until the last line segment  $\overline{S_nS_1}$ , one can either have the relative interior of S to the left or to the right.

Output variables of function density\_polyhedron are:

- d: a vector of size Np where d(i) is the estimation of the density of the random variable at  $x_i$ .
- time is the time required to compute d.
- ]dmin,dmax[ is the support of the random variable meaning that dmax is the maximal distance between P and the boundary of the polygone. If P is inside the polygone then dmin = 0 and if P is outside the polygone then dmin is the minimal distance from P to the boundary of the polygone.

We illustrate the use of this function on several examples written in folder 'Areas\_Libary\Examples'.

We start with an example written in file  $\mathtt{drectex.m}$  of folder  $\mathtt{Examples}$  where S is a rectangle with side lengths L and  $\alpha L$  with  $0 < \alpha < 1$  and P is the center of the rectangle. For this example, the density of the distance from P to a random variable uniformly distributed in S is known in closed form and is given in [5]. Therefore, this example allows us to test the implementation of function  $\mathtt{density\_polyhedron}$  comparing output  $\mathtt{d}$  of this function when  $\mathtt{algo='g'}$ , 't1' with the theoretical values given in [5].

The function corresponding to this example is

```
[dG,dT1,d,ErrG,ErrT1] = drectex(Np,\alpha,L).
```

The input variables are parameters Np,  $\alpha$ , L, given above and the outputs are the following:

- dG and dT1 are vectors of size Np and dG(i) (resp. dT1(i)) is the value of the density at  $x_i$ , i = 1, ..., Np, computed calling function density\_polyhedron with variable algo='g' (resp. calling function density\_polyhedron with variable algo='t1'). Recall that  $x_i$ ,  $i = 1, ..., x_{Np}$  are Np equally spaced points in ]dmin,dmax[.
- d is a vector of size Np: d(i) is the exact value of the density at  $x_i$  computed using the analytic formulas given in [5].
- $\bullet \ \, \mathtt{Err} \mathtt{G} \ \, \mathtt{is} \ \, \mathtt{the} \ \, \mathtt{maximal} \ \, \mathtt{error} \ \, \mathtt{when} \ \, \mathtt{algo='g'}, \, \mathtt{i.e.}, \, \mathtt{Err} \mathtt{G} = \max_{i=1,\dots,\mathtt{Np}} |\mathtt{d} \mathtt{G}(i) \mathtt{d}(i)|.$
- ErrT1 is the maximal error when algo='t1', i.e.,  $\text{ErrT1} = \max_{i=1,...,\mathbb{Np}} |dT1(i) d(i)|$ .

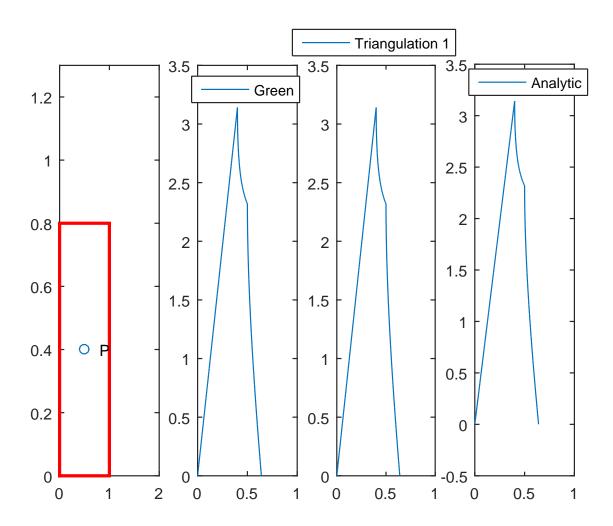

FIGURE 13. Plots produced calling [dG,dT1,d,ErrG,ErrT1]=drectex(Np, $\alpha$ ,L). From left to right: rectangle S and P, plot of dG, plot of dT1, and plot of d.

On top of that, the function plots vectors dG, dT1, and d. For instance, running

```
[dG,dT1,d,ErrG,ErrT1] = drectex(1,0.8,1).
```

the plots of Figure 13 are displayed. On this Figure, from left to right, the first plot represents rectangle S = [(0,0); (1,0); (1,0.8); (0,0.8); (0,0)] and P = (0.5,0.4), the second plot represents the density of D obtained using the algorithm from [2], the third plot is the density of D obtained using the algorithm from Section 2, while the last plot is the graph of the true density of D.

In this example, the densities are computed with the following Matlab code:

```
P1=[0,0]; P2=[L,0]; P3=[L,alpha×L]; P4=[0,alpha×L]; P=[L/2,alpha×L/2]; S=[P1;P2;P3;P4;P1]; [dG,timeg,dmin,dmax]=density_polyhedron(S,P,Nb,'g'); [dT1,timet1,dmin,dmax]=density_polyhedron(S,P,Nb,'t1'); ErrG=max(abs(d-dG)); ErrT1=max(abs(d-dT1)).
```

| Np      | Np ErrG |       |
|---------|---------|-------|
| 10 000  | 0.017   | 0.023 |
| 20 000  | 0.010   | 0.020 |
| 50 000  | 0.007   | 0.04  |
| 100 000 | 0.004   | 0.03  |

Table 1. Maximal error obtained with the algorithms from [2] and Section 2 to compute the density of D (D being the distance from the center of a rectangle with side lengths 1 and 0.8 to a random variable with uniform distribution in this rectangle) at Np discretization points.

To check the implementations of the algorithm from [2] and the algorithm from Section 2, we now report in Table 1 the values of ErrG and ErrT1 for several values of the number Np of discretization points, namely when Np varies in the set {10 000, 20 000, 50 000, 100 000}.

In all cases the maximal error is very small which shows that both algorithms correctly compute the Np areas of intersection of the disks and polygone of this example.<sup>1</sup> We also observe that the approximations are slightly better with the algorithm from [2] and, as expected, the maximal error decreases with Np for this algorithm. This is not the case for the other, probably due to roundoff errors.

We now compare the algorithms on other examples coded in Matlab file dpolyex.m. More precisely, we consider three polyhedra (a triangle, a rectangle, and an arbitrary polygone) and in each case a point P inside the polygone and a point P outside. For these 6 examples the Matlab codes are the following.

• S = [(1,1); (10,1); (3,4); (1,1)] is a triangle and P = [5;0] is outside this triangle. In Figure 14, S and P are represented in the left plot while the corresponding density of D is represented in the right plot.

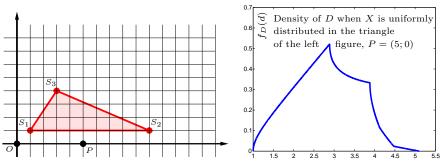

FIGURE 14. Density of D when X is uniformly distributed in a triangle.

This density is obtained with the following Matlab code:

where algo='g' or 't1'.

```
P1=[1,1]; P2=[10,1]; P3=[3,4]; S=[P1;P2;P3;P1]; P=[5,0]; [dT1,timeT1,dminT1,dmaxT1]=density_polyhedron(S,P,Np,algo);
```

• S = [(1,1); (10,1); (3,4); (1,1)] is a triangle and P = [4,2] is inside this triangle. In Figure 15, S and P are represented in the left plot while the corresponding density of D is represented in the right plot.

 $<sup>^{1}</sup>$ To approximate the density at Np points, we need to compute the cumulative distribution function at Np points and therefore when Np=  $100\,000$ , the algorithms are called  $100\,000$  times each to compute  $100\,000$  areas.

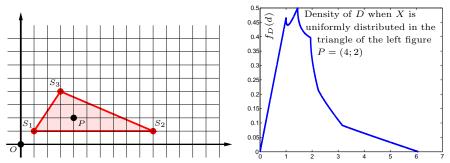

FIGURE 15. Density of D when X is uniformly distributed in a triangle.

This density is obtained with the following Matlab code:

```
P1=[1,1]; P2=[10,1]; P3=[3,4]; S=[P1;P2;P3;P1];; P=[4,2]; [dT2,timeT2,dminT2,dmaxT2]=density_polyhedron(S,P,Np,algo); where algo='g' or 't1'.
```

• S = [(3,3); (12,3); (12,7); (3,7); (3,3)] is a rectangle and P = [1;1] is outside this rectangle. In Figure 16, S and P are represented in the left plot while the corresponding density of D is represented in the right plot.

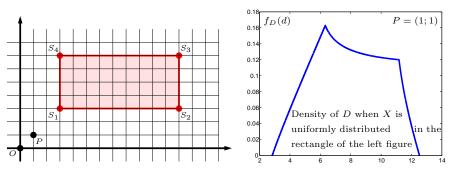

FIGURE 16. Density of D when X is uniformly distributed in a rectangle.

This density is obtained with the following Matlab code:

```
P1=[3,3]; P2=[12,3]; P3=[12,7]; P4=[3,7]; S=[P1;P2;P3;P4;P1]; P=[1,1]; [dR1,timeR1,dminR1,dmaxR1]=density_polyhedron(S,P,Np,algo); where algo='g' or 't1'.
```

• S = [(3,3); (12,3); (12,7); (3,7); (3,3)] is a rectangle and P = [6;5] is inside this rectangle. In Figure 17, S and P are represented in the left plot while the corresponding density of D is represented in the right plot.

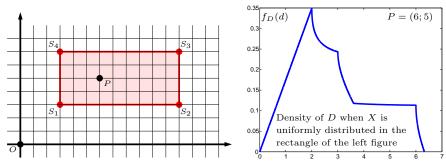

FIGURE 17. Density of D when X is uniformly distributed in a rectangle.

This density is obtained with the following Matlab code:

```
P1=[3,3]; P2=[12,3]; P3=[12,7]; P4=[3,7]; S=[P1;P2;P3;P4;P1]; P=[6,5]; [dR2,timeR2,dminR2,dmaxR2]=density_polyhedron(S,P,Np,algo); where algo='g' or 't1'.
```

• S = [(1,1); (3,1); (5,2); (7,1); (8,3); (6,3); (7,6); (4,5); (1,3); (2,2); (1,1)] is a polygone and P = [4;0] is outside this polygone. In Figure 18, S and P are represented in the left plot while the corresponding density of D is represented in the right plot.

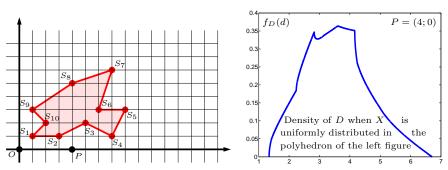

Figure 18. Density of D when X is uniformly distributed in a polygone.

This density is obtained with the following Matlab code:

```
P1=[1,1]; P2=[3,1]; P3=[5,2]; P4=[7,1]; P5=[8,3]; P6=[6,3]; P7=[7,6]; P8=[4,5]; P9=[1,3]; P10=[2,2]; S=[P1;P2;P3;P4;P5;P6;P7;P8;P9;P10;P1]; P=[4,0]; [dP1,timeP1,dminP1,dmaxP1]=density_polyhedron(S,P,Np,algo); where algo='g' or 't1'.
```

• S = [(1,1); (3,1); (5,2); (7,1); (8,3); (6,3); (7,6); (4,5); (1,3); (2,2); (1,1)] is a polygone and P = [4;3] is inside this polygone. In Figure 19, S and P are represented in the left plot while the corresponding density of D is represented in the right plot.

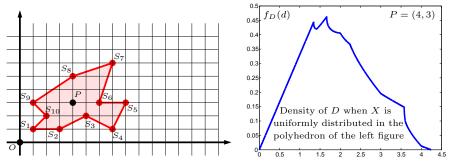

FIGURE 19. Density of D when X is uniformly distributed in a polygone.

This density is obtained with the following Matlab code:

```
P1=[1,1]; P2=[3,1]; P3=[5,2]; P4=[7,1]; P5=[8,3]; P6=[6,3]; P7=[7,6]; P8=[4,5]; P9=[1,3]; P10=[2,2]; S=[P1;P2;P3;P4;P5;P6;P7;P8;P9;P10;P1]; P=[4,3]; [dP2,timeP2,dminP2,dmaxP2]=density_polyhedron(S,P,Np,algo); where algo='g' or 't1'.

Command

[dT1,dT2,dR1,dR2,dP1,dP2]=dpolyex(10000,'g')
```

will run the code above to compute dT1,dT2,dR1,dR2,dP1,dP2 with algo='g',  $Np=10\,000$ , and will produce Figure 20 which represents polygones S above and the corresponding densities of D on their right.

Command

```
[dT1,dT2,dR1,dR2,dP1,dP2]=dpolyex(Np,'t1') does the same with algo='t1'.
```

Let  $f_G(x_i)$  (resp.  $f_T(x_i)$ ) be the approximation of the density computed by the algorithm from [2] based on Green's theorem (resp. the algorithm from Section 2, based on a triangulation of the polygone) at  $x_i$ . The maximal errors  $\max_{i=1,...,\mathbb{Np}} |f_G(x_i) - f_T(x_i)|$  were  $5.7 \times 10^{-10}$  for S, P given in Figure 14,  $4.1 \times 10^{-8}$  for S, P given in Figure 15,  $8.6 \times 10^{-10}$  for S, P given in Figure 16,  $4.5 \times 10^{-10}$  for S, P given in Figure 17,  $2.3 \times 10^{-5}$  for S, P given in Figure 18, and  $1.7 \times 10^{-9}$  for S, P given in Figure 19.

The fact that these errors are very small is an indication that both algorithms were correctly implemented.

3.2. Area of the intersection of a disk and a polygone. The area of the intersection of polygone

$$S = [S_1; S_2; \dots; S_n; S_1]$$

(in Matlab notation) and the disk of center  $P \in \mathbb{R}^2$  and radius d is computed as follows with the library:

```
[Crossing_Number, AreaP, dmin, dmax] = polyhedron(S,P,n) [area] = area_intersection_disk_polygone(S,P,d,n,Crossing_Number,AreaP,algo)
```

where output area of function area\_intersection\_disk\_polygone is the area of the intersection and the outputs of the first function polyhedron are:

• Crossing\_Number: the crossing number for S and P;

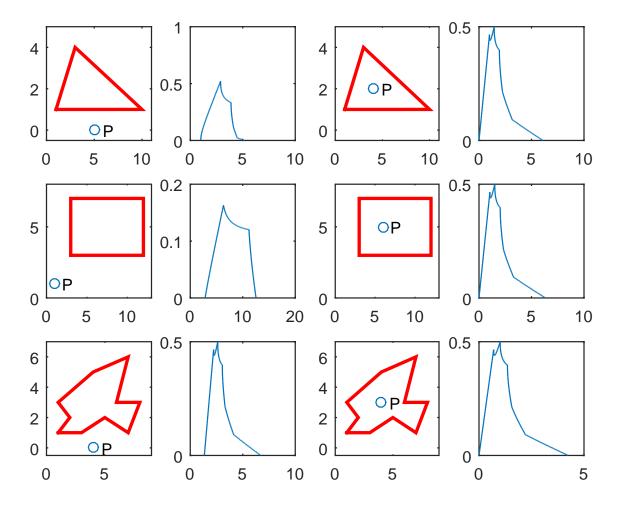

FIGURE 20. Plots produced calling [dT1,dT2,dR1,dR2,dP1,dP2]=dpolyex(10000,'g'). In red, polygones S with the corresponding densities of D on their right (plots of dT1, dT2 on top, dR1, dR2 in the middle, and dP1, dP2 at the bottom).

- AreaP: the area of polygone S;
- dmin (resp. dmax): the minimal (resp. maximal) distance from P to the border of the polygone.

When algo='g' (resp. 't1') the area of the intersection is computed with the algorithm described in [2] (resp. the algorithm given in Section 2).

We test this function computing the areas of intersection of 350 disks and polygones as well as the mean and maximal time required to compute these areas. The polygones are generated using function

## [Polygone] = generate\_polygone(n, $R_0$ )

of the library where parameters n and  $R_0$  are described below. This function generates randomly a polygone with 4n vertices as follows. We sample 4n points taking n points in each orthant with polar angles generated randomly and independently in this orthant and radial coordinates generated randomly and independently in the interval  $[0,R_0]$  (we take  $R_0 = 1000$  in our experiments). We then sort in ascending order the polar angles of these points. This list defines the successive vertices of a star-shaped (simple)

| 4n  | Mean time<br>algo='t1' | Mean Time<br>algo='g' | Max time<br>algo='t1' | Max time<br>algo='g' | ErrMoy                | Errmax               |
|-----|------------------------|-----------------------|-----------------------|----------------------|-----------------------|----------------------|
| 40  | 0.30                   | 0.004                 | 0.34                  | 0.008                | $9.5 \times 10^{-10}$ | $10^{-8}$            |
| 100 | 1.99                   | 0.007                 | 2.54                  | 0.014                | $2.5 \times 10^{-9}$  | $4.1 \times 10^{-8}$ |
| 200 | 8.09                   | 0.012                 | 8.96                  | 0.018                | $3.8 \times 10^{-9}$  | $3.6 \times 10^{-8}$ |
| 320 | 22.57                  | 0.020                 | 34.26                 | 0.036                | $6.8 \times 10^{-9}$  | $3.4 \times 10^{-8}$ |
| 400 | 45.21                  | 0.021                 | 669.76                | 0.039                | $1.1 \times 10^{-8}$  | $1.7 \times 10^{-7}$ |
| 600 | 128.52                 | 0.033                 | 2 772.5               | 0.074                | $1.4 \times 10^{-8}$  | $1.2 \times 10^{-7}$ |
| 800 | 369.80                 | 0.043                 | 9 661.8               | 0.076                | $1.7 \times 10^{-8}$  | $9.7 \times 10^{-8}$ |

TABLE 2. Mean and maximal time (in seconds) required to compute the areas of 50 polyhedra with 4n vertices for algo='g' and algo='t1'. The last two columns report respectively the mean and maximal errors.

polygone. The coordinates of the centers of the disks (resp. the radii) are obtained sampling independently from the uniform distribution on the interval [-100, 100] (resp. [50, 250]).

For each value of n in the set  $\{10, 25, 50, 80, 100, 150, 200\}$  we generate 50 star-shaped polyhedra and disks as explained above and for each polygone and disk, we compute the area of their intersection using both algorithms. The corresponding function of the library is

## $[Errmax, ErrMoy, TimeGreen, TimeTr1] = random\_areas(M)$

where M is the number of Monte-Carlo simulations (M=50 in our experiments) and where the outputs are the following:

- TimeGreen(k,j) (resp. TimeTr1(k,j) is the time required to compute the intersection area for k-th instance and j-th value of n (for instance for j = 1 we have n = 10, for j = 2, we have n = 25) when area\_intersection\_disk\_polygone is called with algo='g' (resp. algo='t1');
- Errmax and ErrMoy are vectors of size 7. ErrMoy(j) and Errmax(j) are defined respectively by  $\frac{1}{50} \sum_{k=1}^{50} |\mathcal{A}_G(k,j) \mathcal{A}_T(k,j)|$  and  $\max_{k=1,\dots,50} |\mathcal{A}_G(k,j) \mathcal{A}_T(k,j)|$  where  $\mathcal{A}_G(k,j)$  and  $\mathcal{A}_T(k,j)$  are the areas of the intersection for k-th Monte-Carlo simulation and j-th value of n computed with respectively algo='g' and algo='t1'.

For each value of n, the mean and maximal time (over the 50 instances) required to compute these areas are reported in Table 2. We also report in this table the values of Errmax and ErrMoy.

We observe that errors are negligible which shows that both algorithms compute the same areas. Moreover, on all instances algorithm from [2] computes all areas extremely quickly and much quicker than the algorithm of Section 2. For this latter algorithm, both the mean and maximal time required to compute the intersection areas significantly increase with the number of vertices of the polygone.

**Acknowledgments** The author's research was partially supported by an FGV grant, CNPq grant 307287/2013-0, and FAPERJ grants E-26/110.313/2014 and E-26/201.599/2014.

#### References

- [1] C.A. Cornell. Engineering seismic risk analysis. Bull. Seism. Soc. Am., 58:1583–1606, 1968.
- [2] V. Guigues. Computation of the cumulative distribution function of the Euclidean distance between a point and a random variable uniformly distributed in disks, balls, or polyhedrons and application to Probabilistic Seismic Hazard Analysis. arXiv, 2015. https://arxiv.org/abs/1809.02007.
- [3] R.K. McGuire. Fortran computer program for seismic risk analysis. US Geological Survey Open-File Report, Series Number: 76-67, 1976.
- [4] J. O'Rourke. Computational Geometry in C. Cambridge University Press New York, NY, USA, 1998.
- [5] R. Stewart and H. Zhang. A note concerning the distances of uniformly distributed points from the centre of a rectangle. *Bull. Aust. Math. Soc.*, 87:115–119, 2013.